# **DNA sequence mapping and alignment**

**Aaron Quinlan Departments of Human Genetics and Biomedical Informatics USTAR Center for Genetic Discovery University of Utah quinlanlab.org**

# Alignment is central to most genomic research

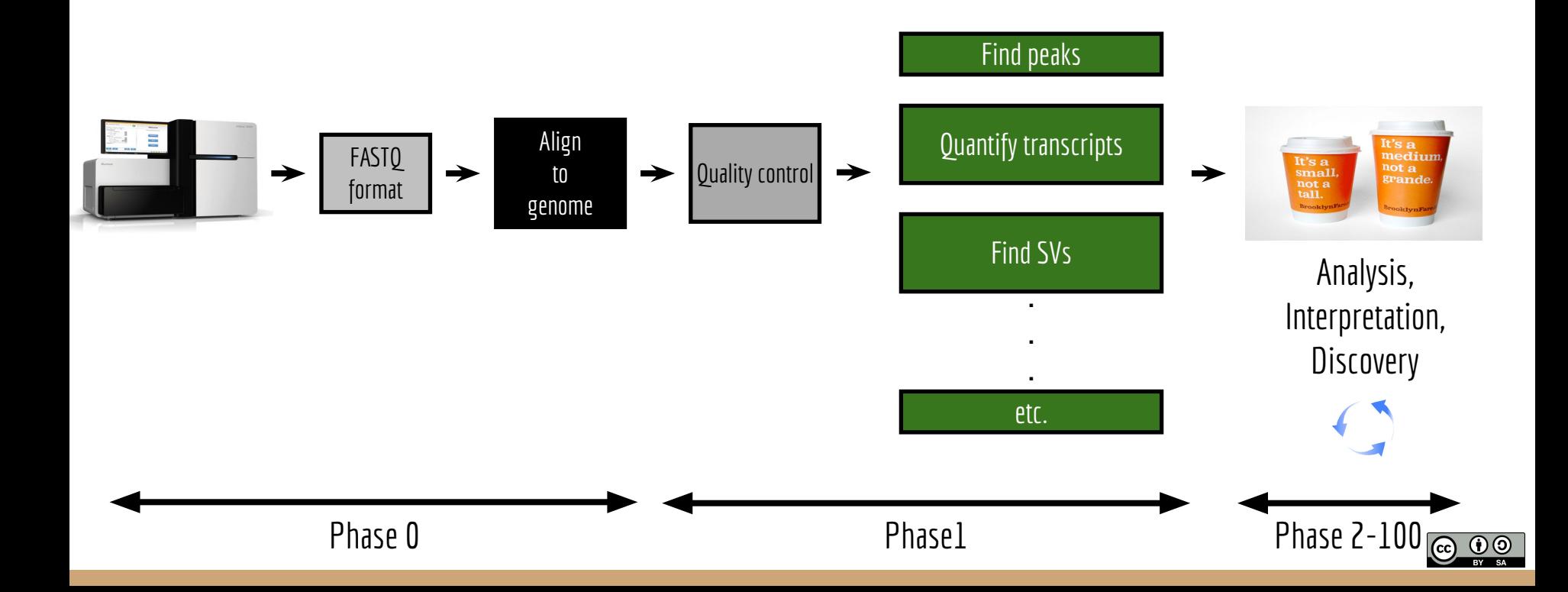

# The problems

- The human genome is big. Oh yeah, it's complex too.
- Sequencers can produce 1 billion reads / run.
- But they make mistakes. Frequently.
- **• Accurate alignment takes time, but it's worth it.**
	- Shortcuts lead to artifacts
- Alignment strategy is highly nuanced, depending on experimental context

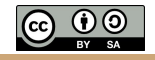

# We have FASTQ files. Now what?

- Need to find a home for every read in the file.

- Must get the alignment just right. Else problems.

- Must choose the right tool for the experiment.

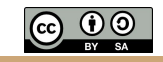

### Problem: Half of the human genome is comprised of repeats

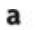

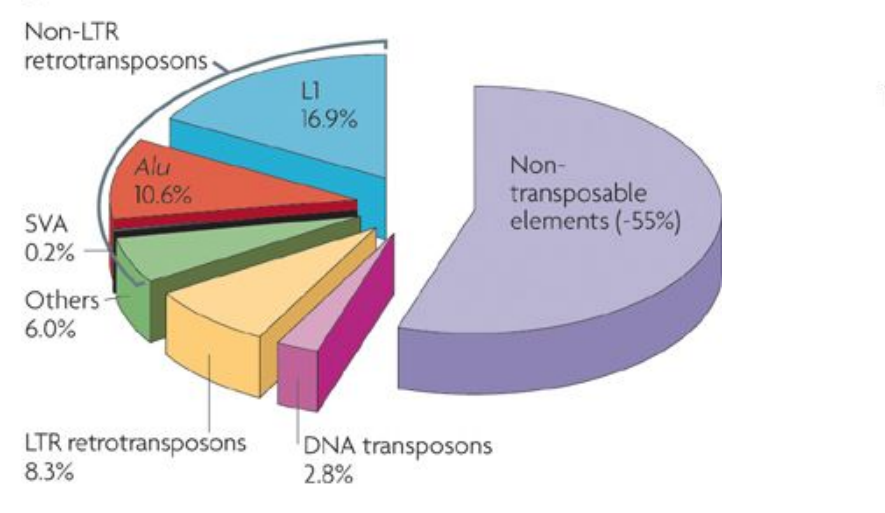

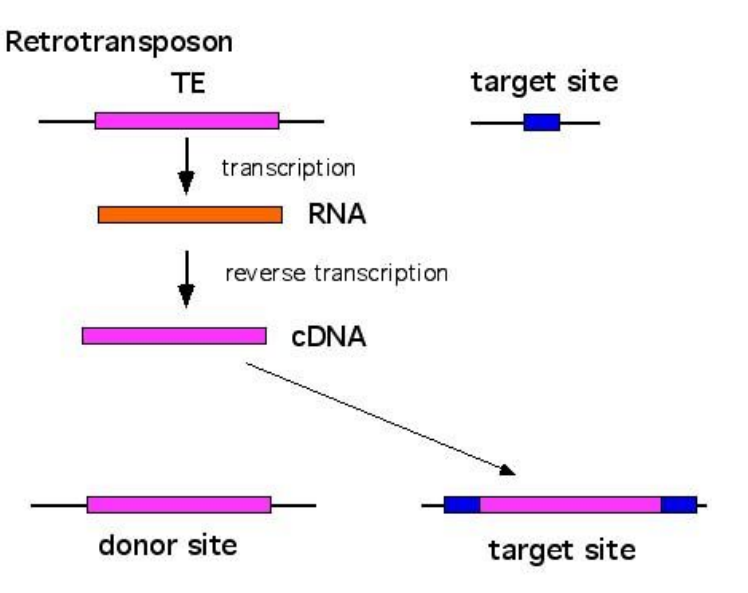

Retrotransposons use a "copy/paste" mechanism DNA transposons use a "cut/paste" mechanism

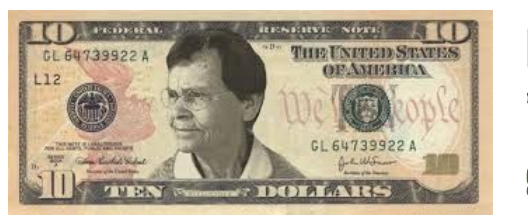

McClintock's "jumping genes" in maize

http://www.nature.com/nrg/journal/v10/n10/pdf/nrg2640.pdf

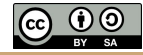

### Problem: Half of the human genome is comprised of repeats

taaccctaaccctaaccctaaccctaaccctaaccctaaccctaacccta accctaaccctaaccctaaccctaaccctaaccctaaccctaaccctaac cctaacccaaccctaaccctaaccctaaccctaaccctaaccctaacccc taaccctaaccctaaccctaaccctaacctaaccctaaccctaaccctaa cccccctaaccctaaccctaaccctaacccctaaccctaaccctaaaccc ccctaaaccctaaccctaaccctaaccctaaccctaaccccaaccccaac cccaaccccaaccccaaccccaaccctaacccctaaccctaaccctaacc ctaccctaaccctaaccctaaccctaaccctaaccctaacccctaacccc taaccctaaccctaaccctaaccctaaccctaaccctaacccctaaccct aaccctaaccctaaccctcgcggtaccctcagccggcccgcccgcccggg tctgacctgaggagaactgtgctccgccttcagagtaccaccgaaatctg tgcagaggacaacgcagctccgccctcgcggtgctctccgggtctgtgct gaggagaacgcaactccgccggcgcaggcgcagagaggcgcgccgcgccg gcgcaggcgcagacacatgctagcgcgtcggggtggaggcgtggcgcagg cgcagagaggcgcgccgcgccggcgcaggcgcagagacacatgctaccgc gtccaggggtggaggcgtggcgcaggcgcagagaggcgcaccgcgccggc gcaggcgcagagacacatgctagcgcgtccaggggtggaggcgtggcgca ggcgcagagacgcaagcctacgggcgggggttgggggggcgtgtgttgca ggagcaaagtcgcacggcgccgggctggggcggggggagggtggcgccgt gcacgcgcagaaactcacgtcacggtggcgcggcgcagagacgggtagaa

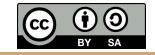

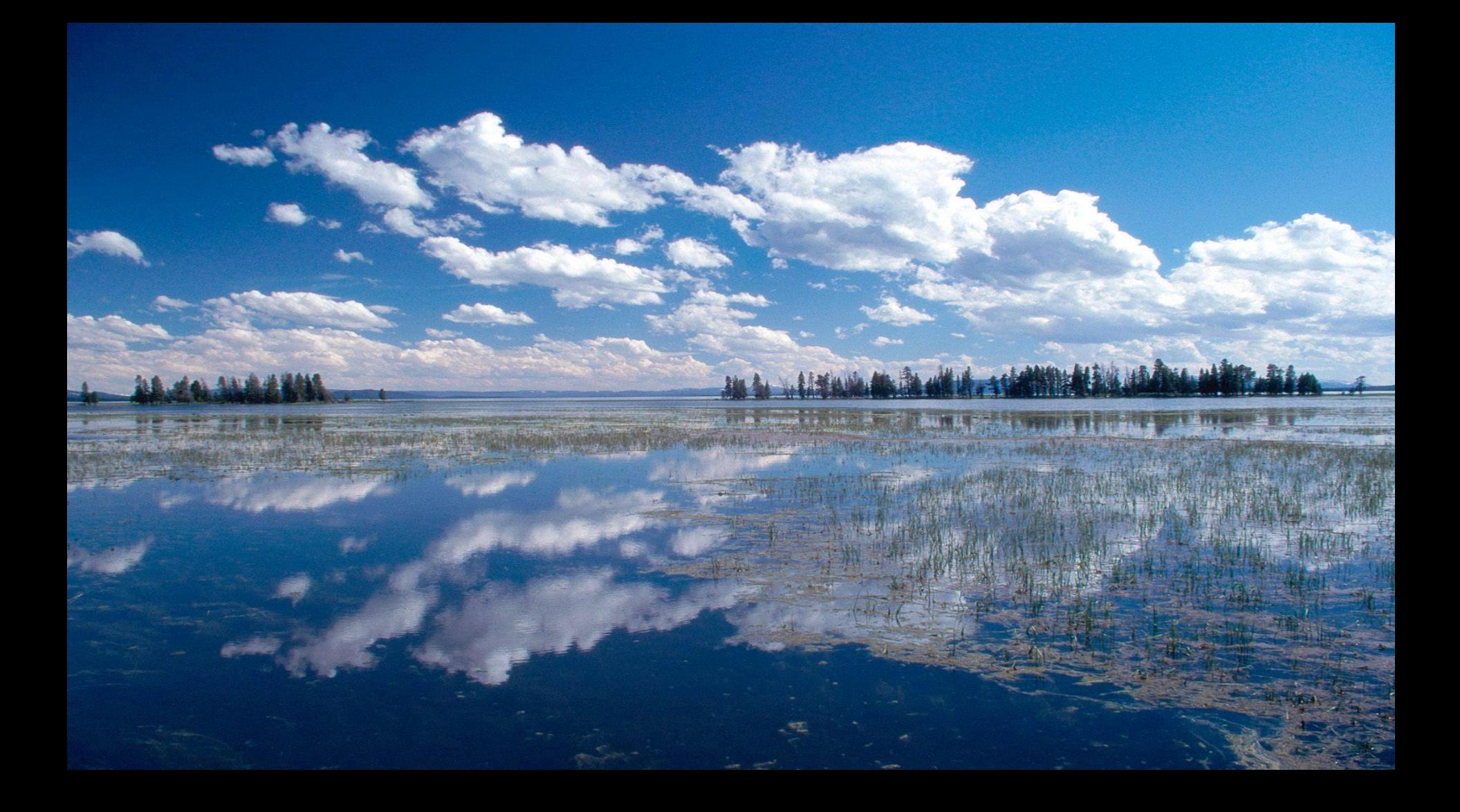

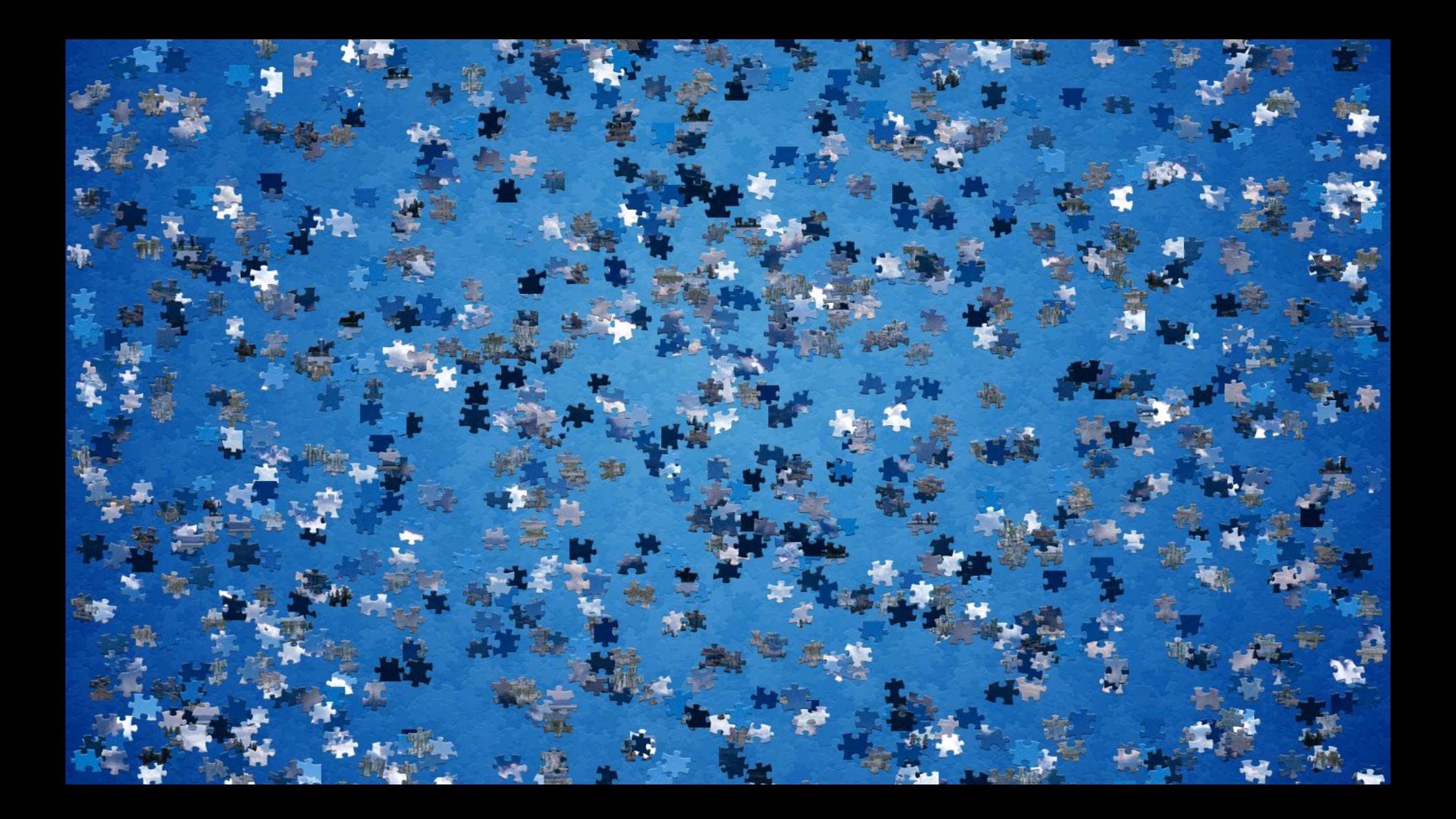

#### **Best case scenario**: an error-free sequencing technology

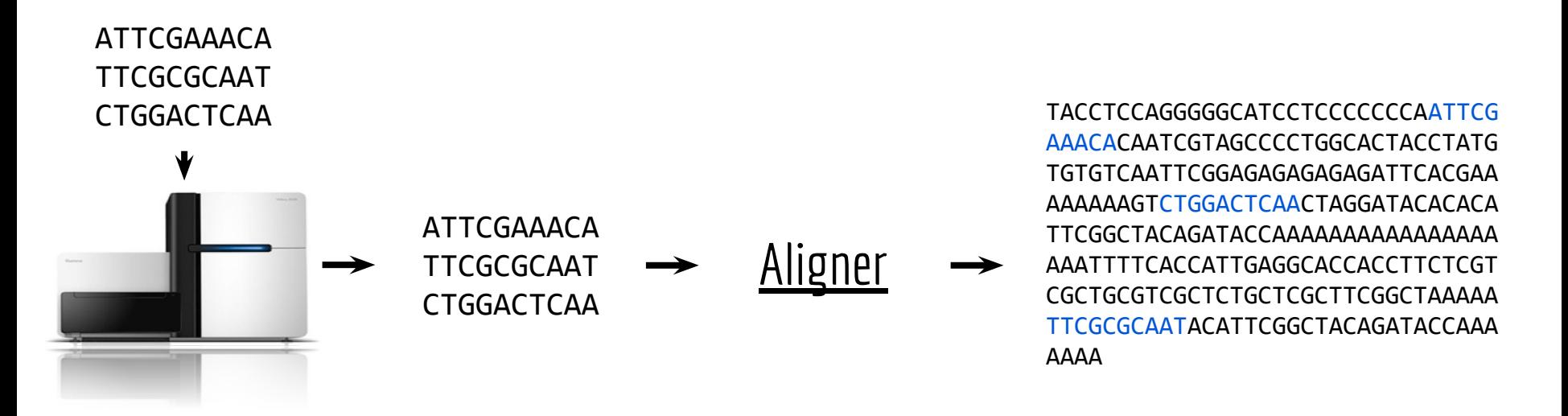

#### Computers are rather good at finding *exact* matches. Think Google.

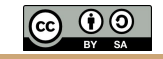

### **Reality check.** Errors happen. Frequently.

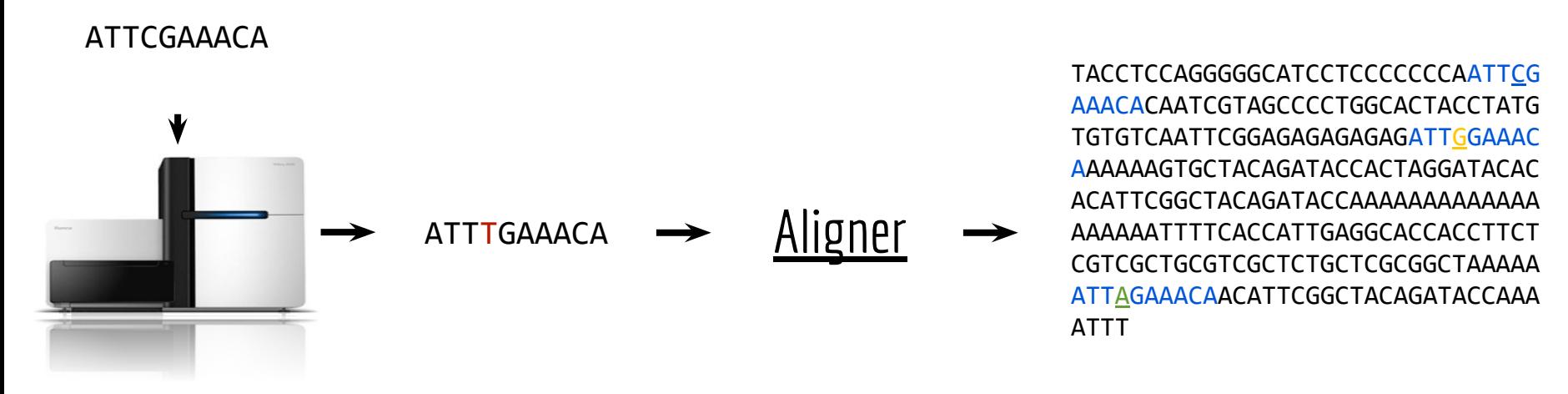

#### "Fuzzy" matching is much more computationally expensive. Think Google's "Did you mean..."

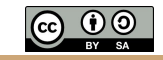

### Sequence *mapping*versus *alignment*

### *Mapping:* (quickly) find the best possible loci to which a sequence could be aligned

*Alignment:* for each locus to which a sequence can be mapped, determine the optimal base by base alignment of the query sequence to the reference sequence

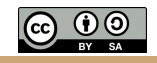

Step1: hash/index the genome

(16 bp)

Toy genome<br>CATGGTCATTGGTTCC

Step1: hash/index the genome

#### CATGGTCATTGGTTCC

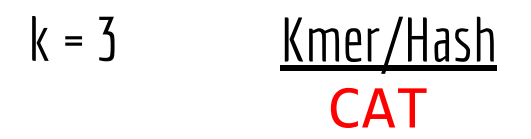

Kmer/Hash Genome Positions 1

Step1: hash/index the genome

#### CATGGTCATTGGTTCC

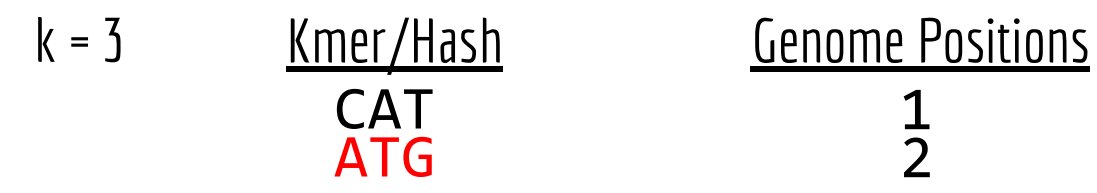

 $\frac{1}{2}$ 

Step1: hash/index the genome

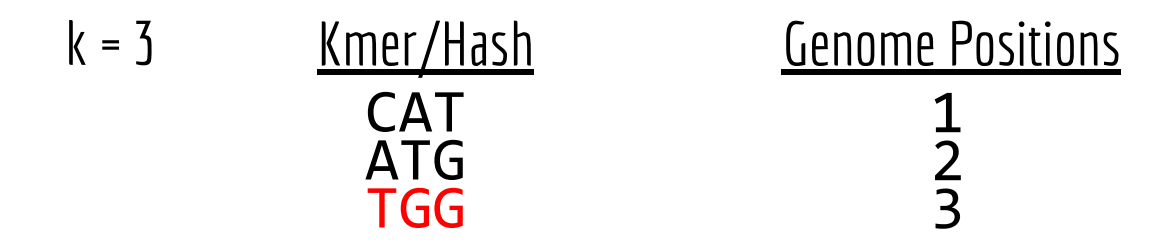

Step1: hash/index the genome

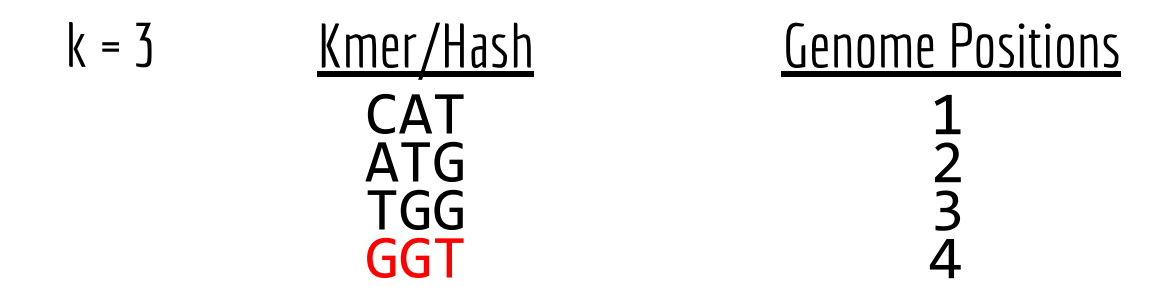

Step1: hash/index the genome

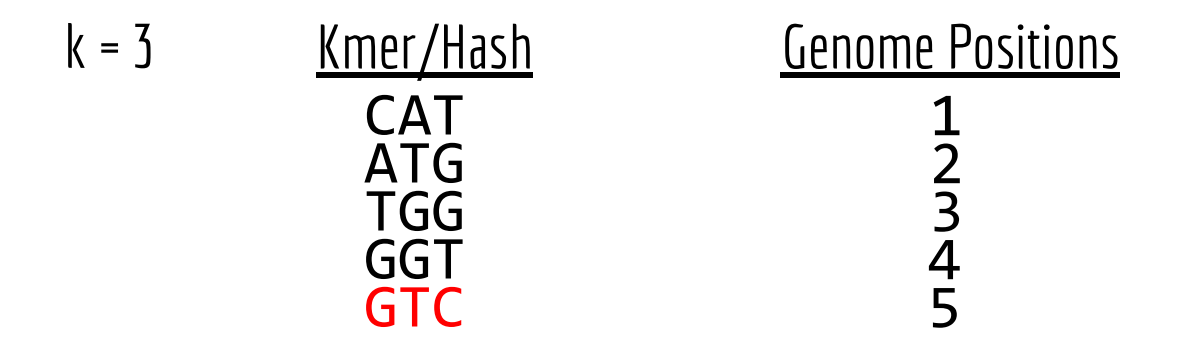

Step1: hash/index the genome

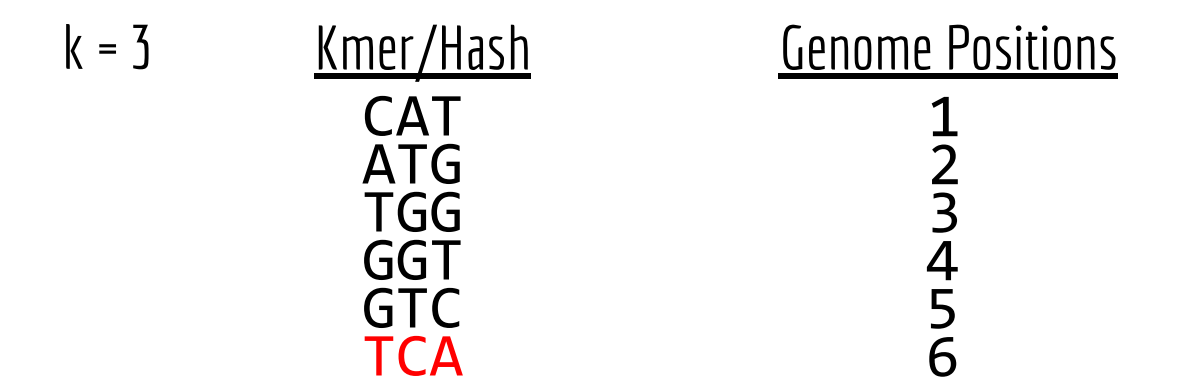

Step1: hash/index the genome

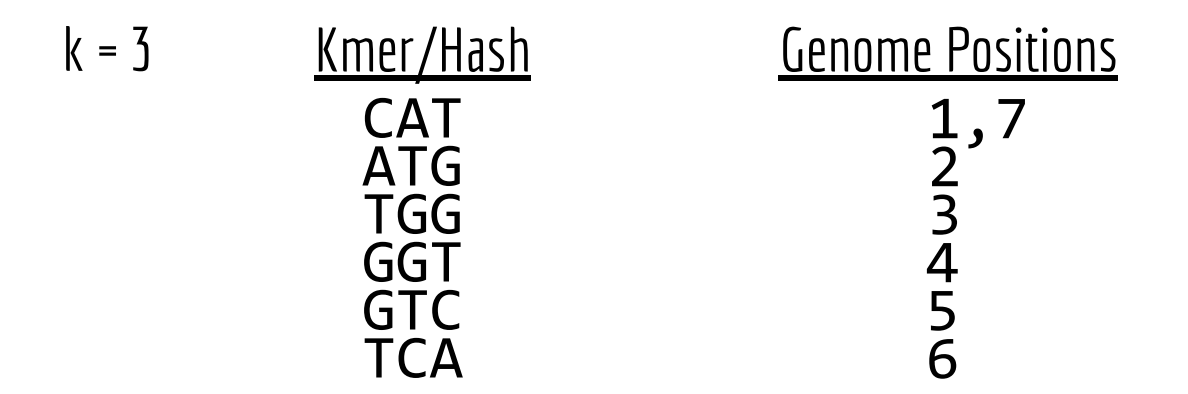

Step1: hash/index the genome

#### CATGGTCATTGGTTCC

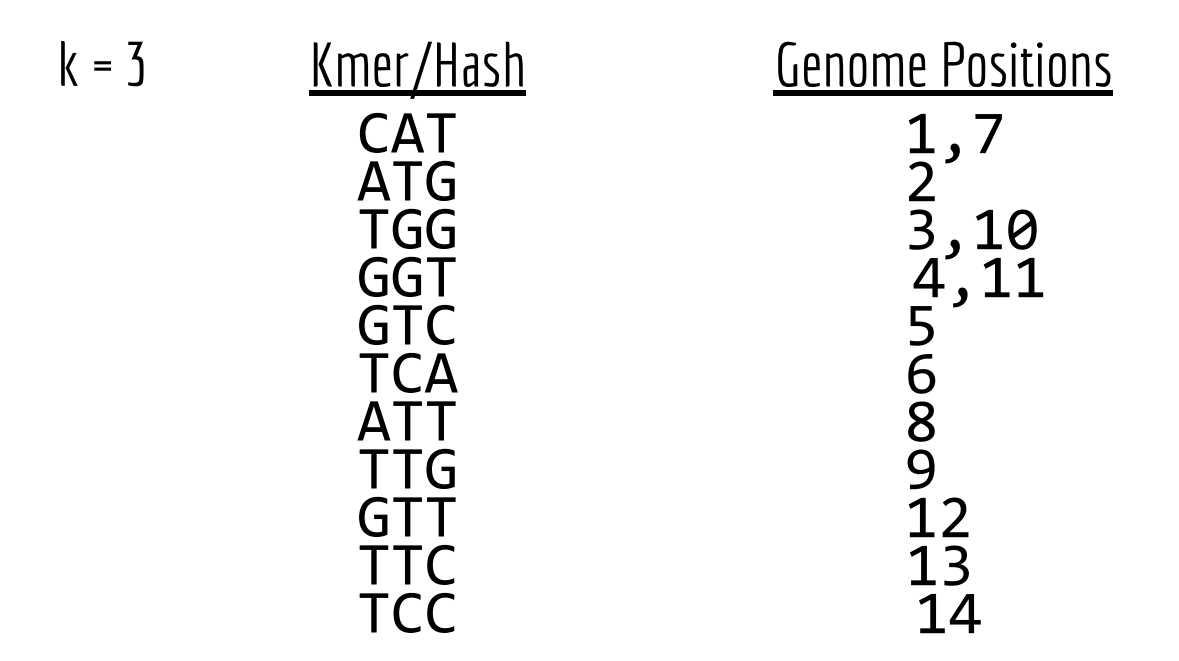

*Complete hash/kmer index of our toy genome (forward strand only)*

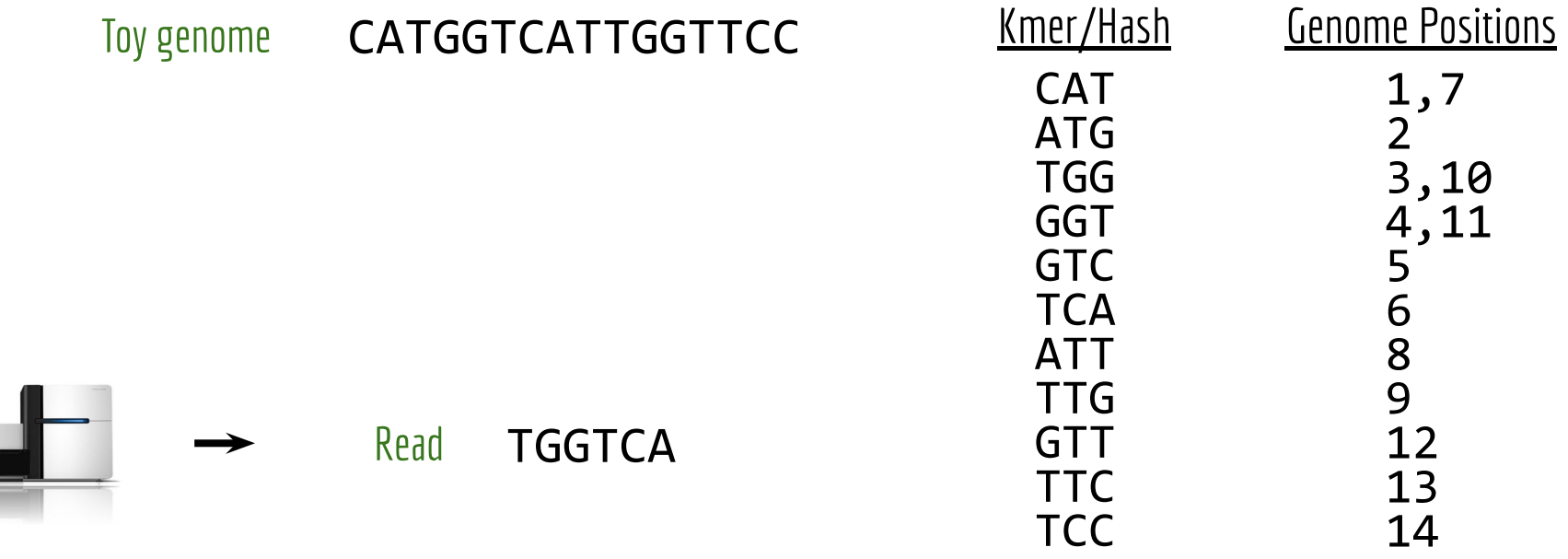

*kmer index is used to quickly find candidate alignment locations in genome.*

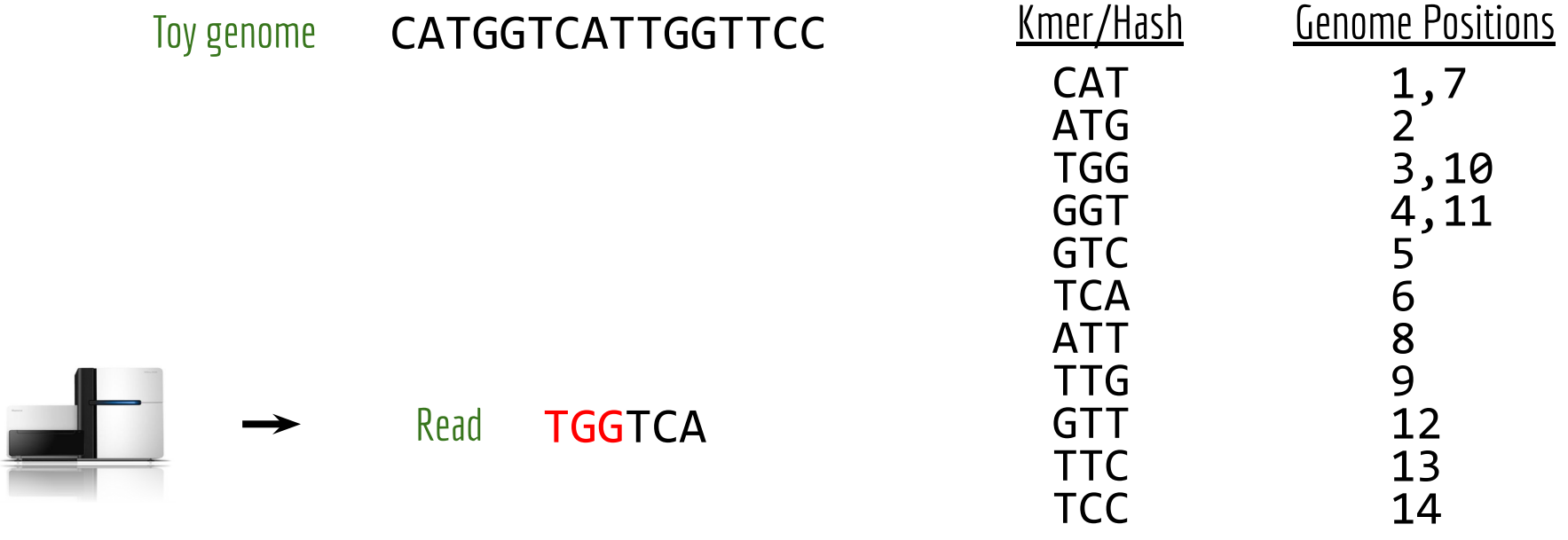

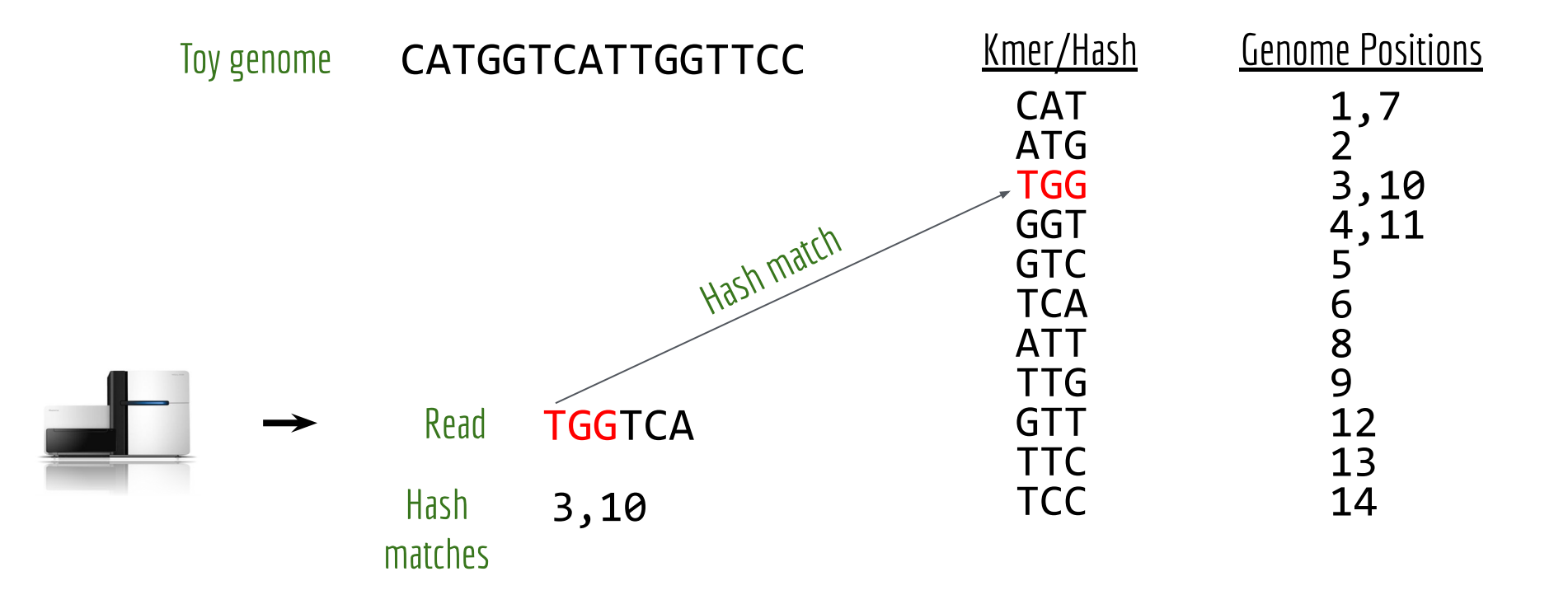

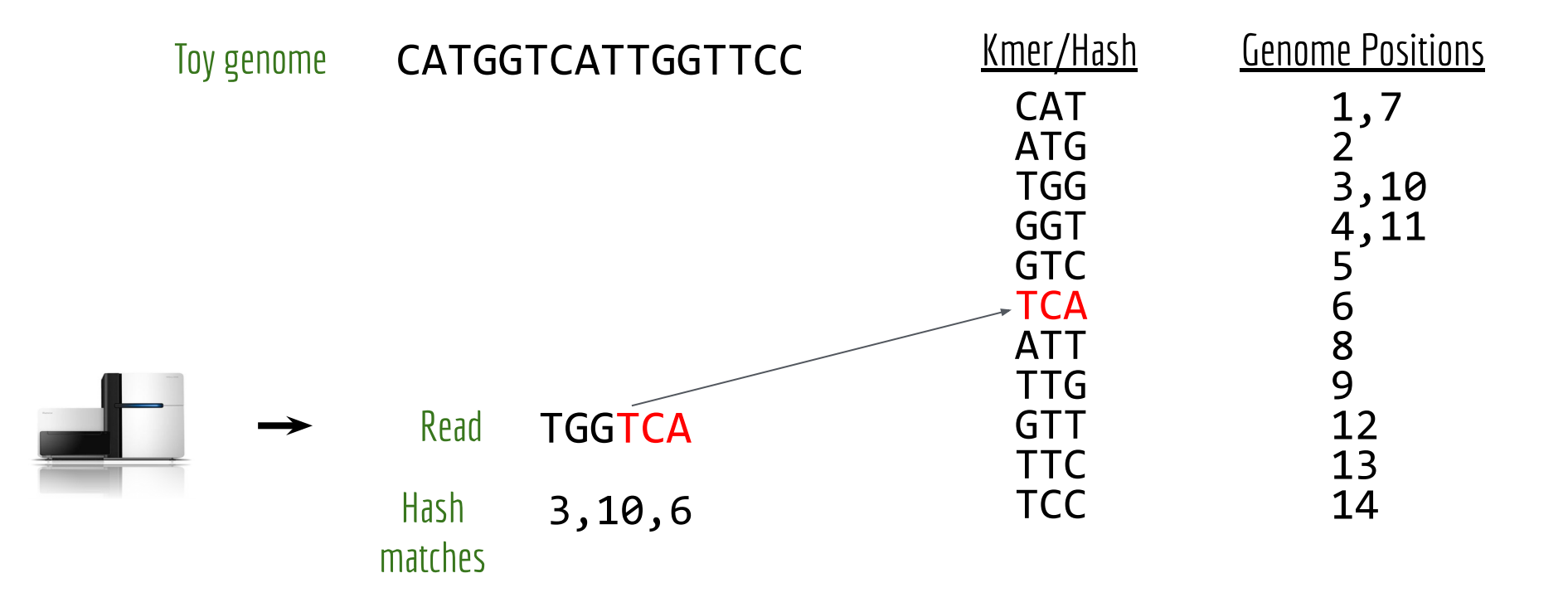

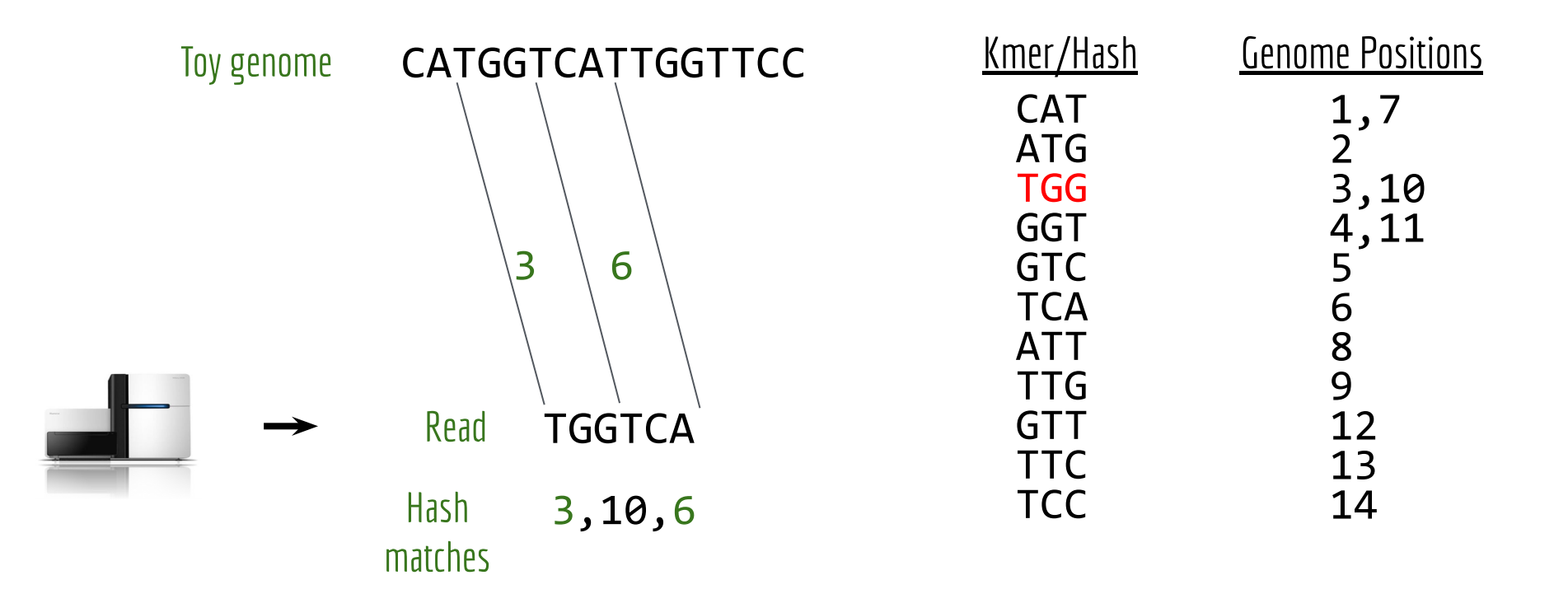

Okay, that was a bit easy because the read and the reference exactly matched. What about if there is a sequencing error or a genetic variant in the read?

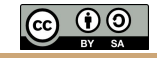

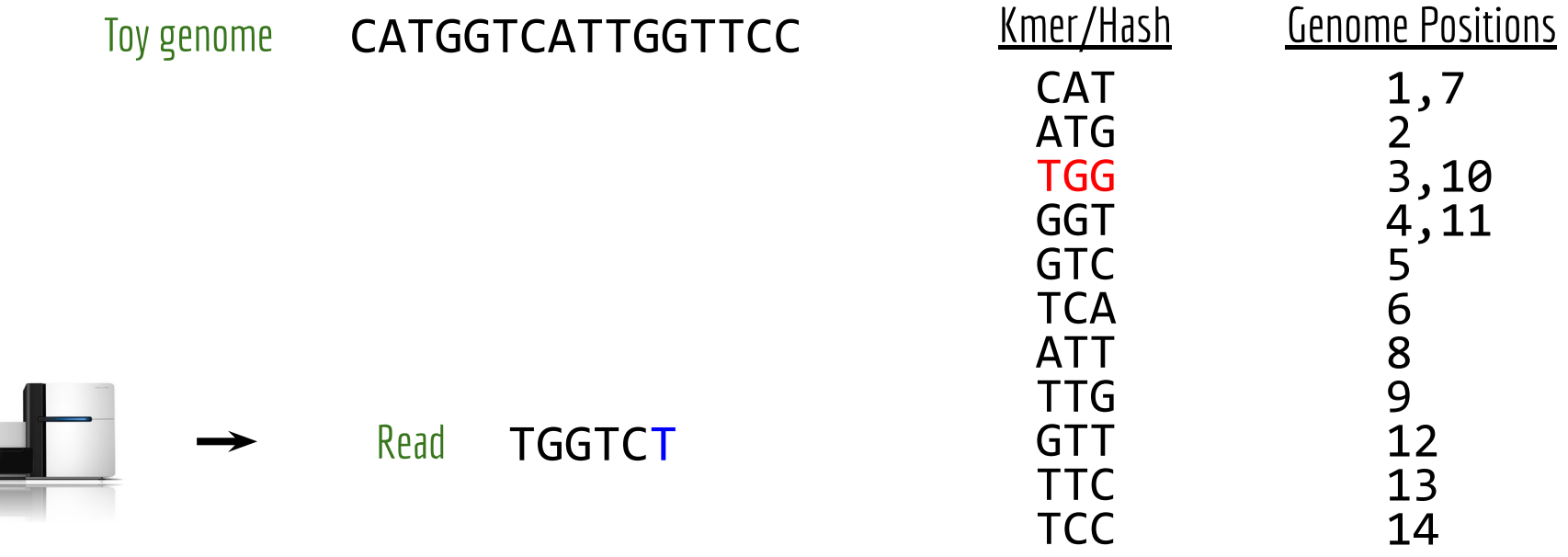

#### *kmer index is used to quickly find candidate alignment locations in genome.*

트

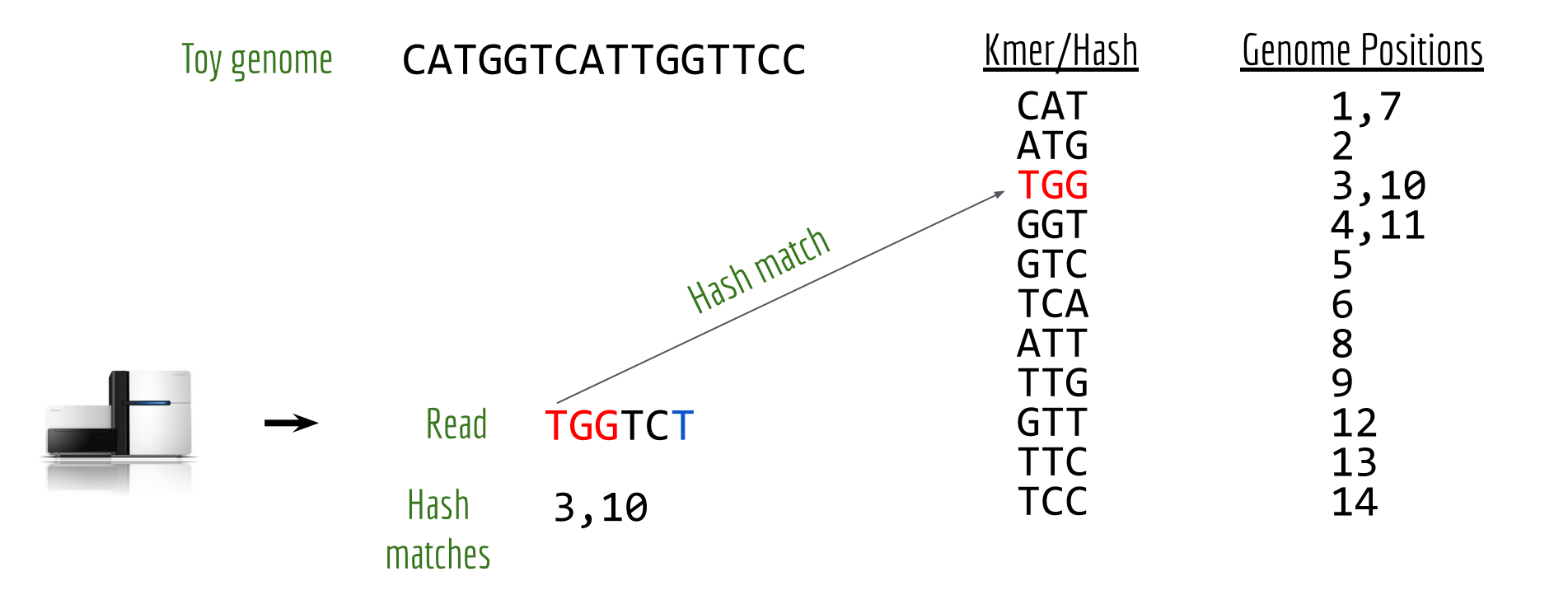

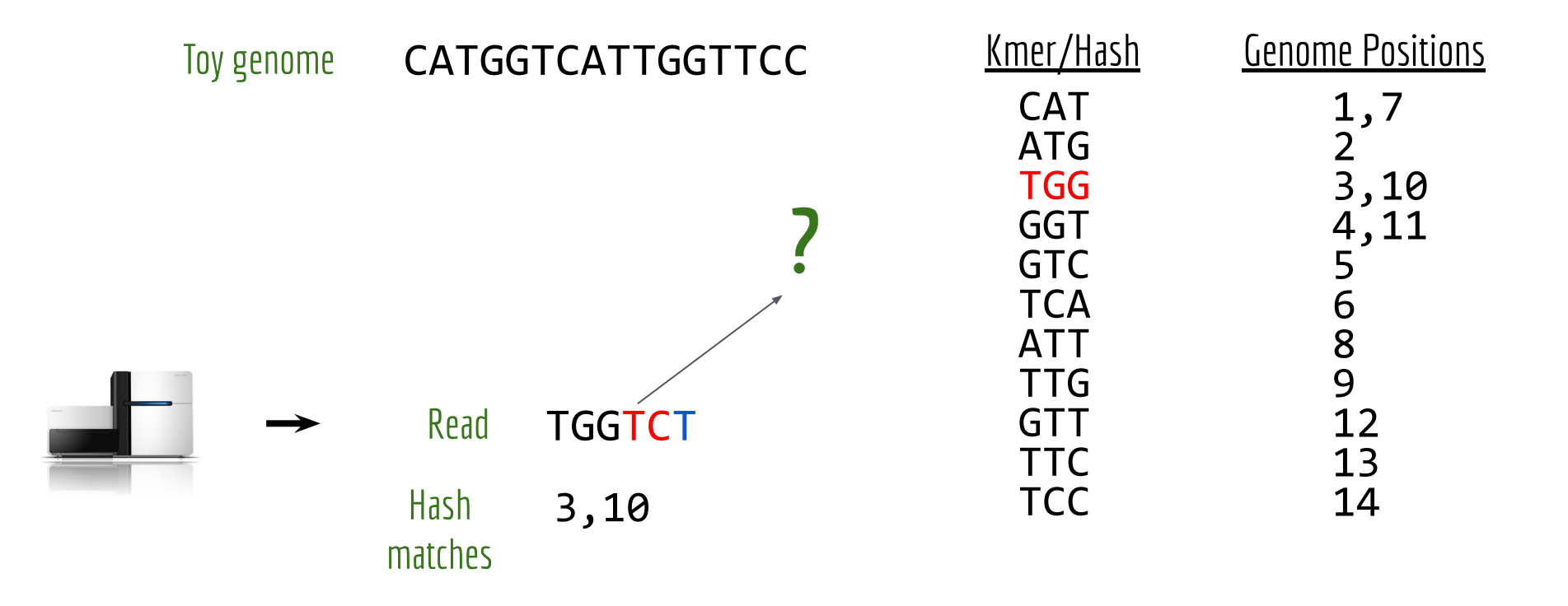

# Mapping quality (MAPQ)

#### What is the probability that the sequence should be mapped here and only here? MAPQ also uses the Phred (log) scale:

 $MAPQ = -10*log_{10}(P_{map\_loc\_wrong})$ 

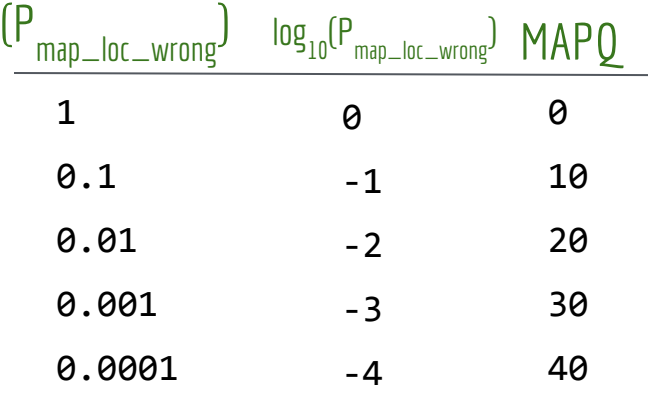

# Mapping quality (MAPQ)

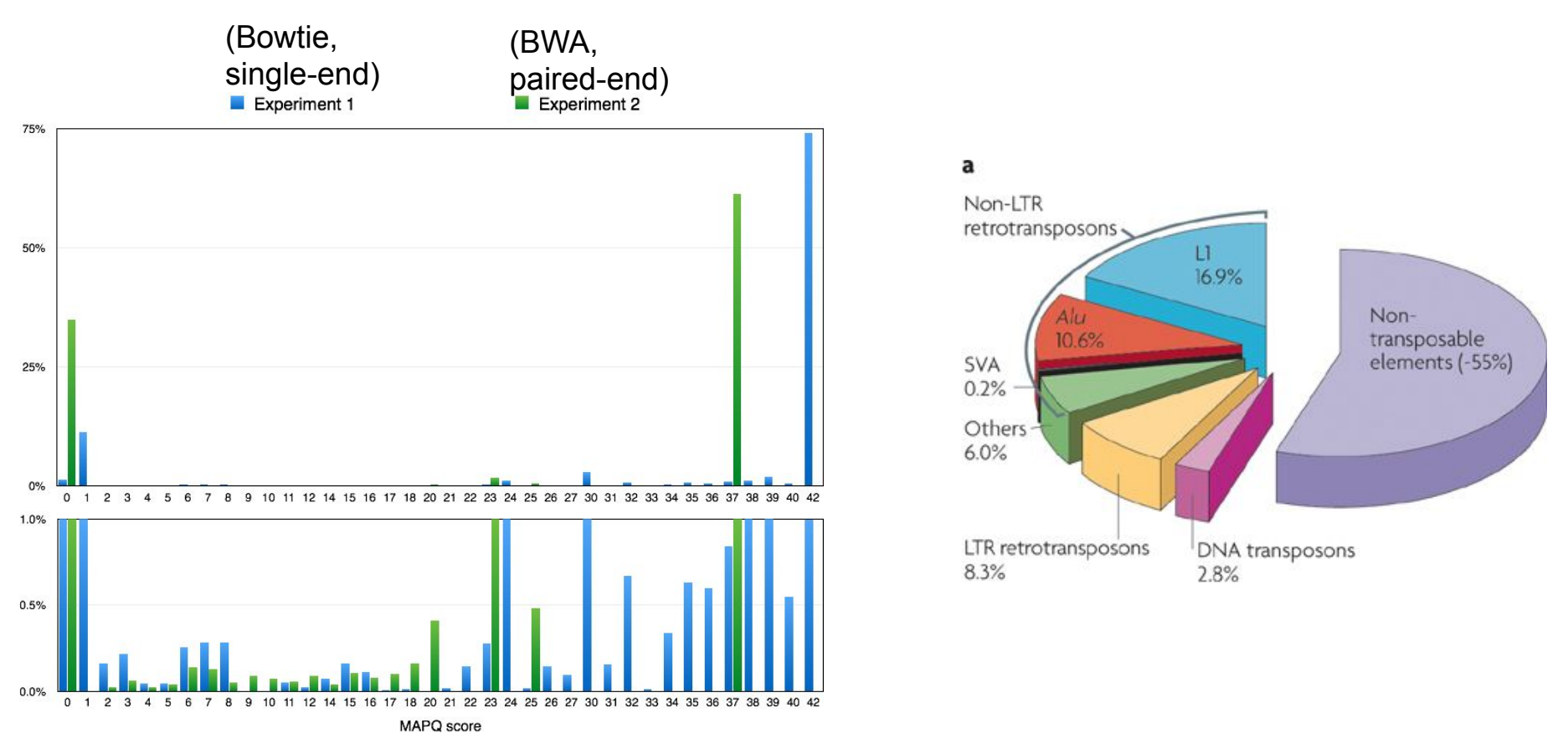

http://www.acgt.me/blog/2014/12/16/understanding-mapq-scores-in-sam-files-does-37-42

## Edit distance

How many edits (changes) must be made to a word or kmer to make it match (align) to another word or kmer?

**CURLED<br>HURLED**  $\rightarrow$  Edit distance = 1. Substitute C for H SHORT<br>SHO-T  $\rightarrow$ Edit distance = 1. Delete R **TGTTACGG** GGTTGACTA **?** TG-TT-ACGG -GGTTGACTA TGTT-ACGG **GGTTGACTA** 

Edit distance = 5

Edit distance  $= 4$ 

# BWA-MEM: never "published" ; widely used.

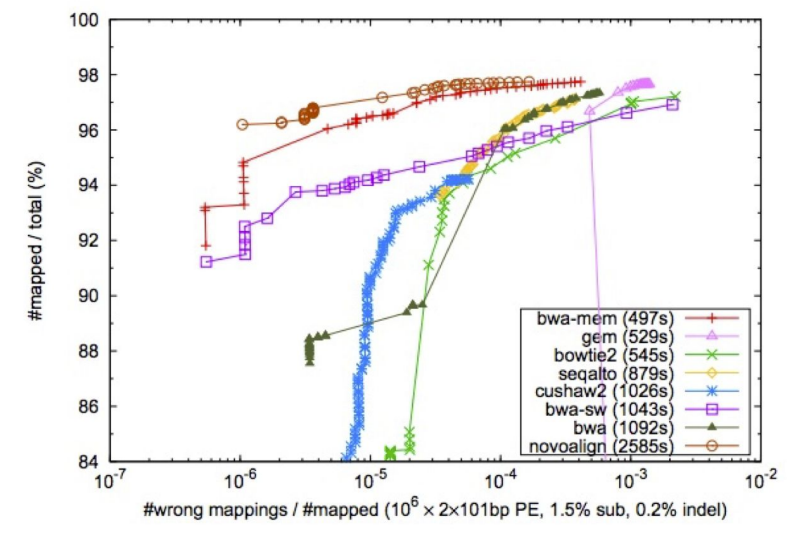

Fig. 1. Percent mapped reads as a function of the false alignment rate under different mapping quality cutoff. Alignments with mapping quality 3 or lower are excluded. An alignment is *wrong* if after correcting clipping, its start position is within 20bp from the simulated position.  $10^6$  pairs of 101bp reads are simulated from the human reference genome using wgsim (http://bit.ly/wgsim2) with 1.5% substitution errors and 0.2% indel variants. The insert size follows a normal distribution  $N(500, 50^2)$ . The reads are aligned back to the genome either as single end (SE; top panel) or as paired end (PE; bottom panel). GEM is configured to allow up to 5 gaps and to output suboptimal alignments (option '-e5 -m5 -s1' for SE and 'e5 -m5 -s1 -pb' for PE). GEM does not compute mapping quality. Its mapping quality is estimated with a BWA-like algorithm with suboptimal alignments available. Other mappers are run with the default setting except for specifying the insert size distribution. The run time in seconds on a single CPU core is shown in the parentheses.

#### Aligning sequence reads, clone sequences and assembly contigs with BWA-MEM

Heng Li

Broad Institute of Harvard and MIT, 7 Cambridge Center, Cambridge, MA 02142, USA

#### https://arxiv.org/pdf/1303.3997v2.pdf

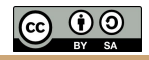

# BWA-MEM

#### Reference genome (FASTA)

>chr1

TACCTCCAGGGGGCATCCTCCCCCCCAATTCG AAACACAATCGTAGCCCCTGGCACTACCTATG TGTGTCAATTCGGAGAGAGAGAGATTCACGAA AAAAAAGTCTGGACTCAACTAGGATACACACA TTCGGCTACAGATACCAAAAAAAAAAAAAAAA AAATTTTCACCATTGAGGCACCACCTTCTCGT CGCTGCGTCGCTCTGCTCGCTTCGGCTAAAAA TTCGCGCAATACATTCGGCTACAGATACCAAA

#### Aligned Sample Data in SAM format

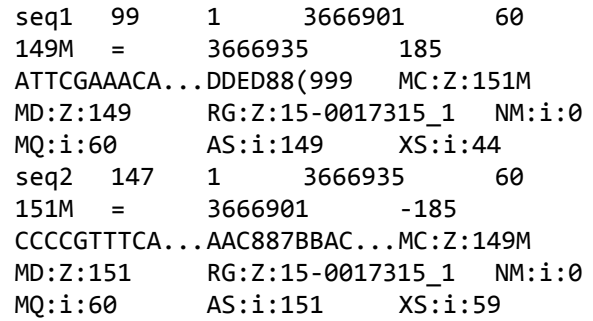

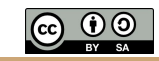

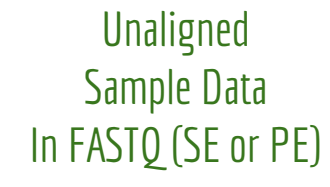

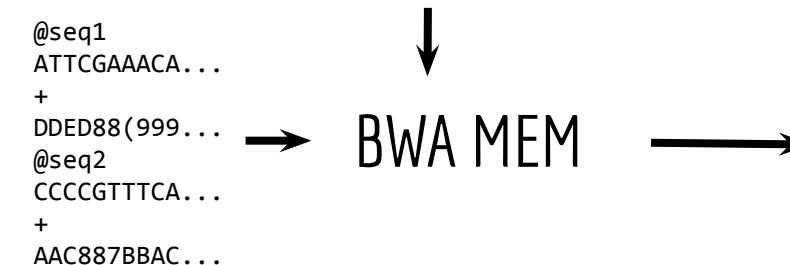

# BWA-MEM workflow

*This takes a long time, but you do it once*

*Output is in SAM format. Use multiple threads if you have a computer with multiple CPUs.*

Align paired-end FASTQ

Create BWT of reference genome. \$ bwa index grch38.fa

to BWT index.  $\begin{array}{|l|l|}\n\hline\n\text{t} & \text{t} & \text{t} \\
\hline\n\text{t} & \text{t} & \text{t} \\
\hline\n\end{array}$  to BWT index.

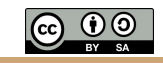

# Let's get our hands dirty

<https://gist.github.com/arq5x/4716b710f967998e9feaeb134e0ebe2b#file-alignment-md>